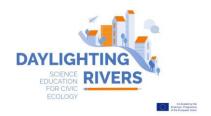

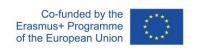

## INFORMATION AND COMMUNICATION TECHNOLOGIES AND APPS

<u>Location Based Games</u> are virtual games that can be played in a real environment from mobile devices. This is a list of apps and platforms for developing Location Based Games

## ARIS (www.arisgames.org):

- For developing the game online from PC, access the webpage: https://arisgames.org/editor/#login
- For playing the game on the mobile device, two ways:

For iOS: Download the App ARISGAMES from the Apple Store

For Android: Download the App ARISGAMES from this link: <a href="https://github.com/ARISGames/aris-android-client/releases/tag/2018032">https://github.com/ARISGames/aris-android-client/releases/tag/2018032</a>

## Actionbound (https://en.actionbound.com/)

- For developing the game online from PC, access the webpage: https://en.actionbound.com/choose
- For playing the game on the mobile device (IOs and Android): https://en.actionbound.com/download/

## EnigmApp (http://www.enigmapp.fr/).

- For developing the game online only with MAC, access the webpage: http://www.enigmapp.fr/
- For playing the game on the mobile device (IOs and Android): download the App EnigmApp from the Play Store or Apple Store

### **Taleblazer** (http://www.taleblazer.org/)

- For developing the game online from PC, access the webpage: http://www.taleblazer.org/users/login
- For playing the game on the mobile device (IOs and Android): Download the App TaleBlazer from the Play Store or Apple Store

# App and platform for creating a database of geo-referenced information (data collection and visualization)

## SIFTR (https://siftr.org/)

- For developing Your database online from PC, access the webpage: <a href="https://siftr.org/login/">https://siftr.org/login/</a>
- For accessing Your database from the mobile, download the App SIFTR from the Play Store or the Apple Store

## Google Maps (<a href="https://www.google.com/maps">https://www.google.com/maps</a>)

• For developing Your Map, with Photos and Tags, from "Your Places" => "Maps" => "Create Map". In the new map, you can import pictures of your sites from a Google photo Album.

## Relive (https://www.relive.cc/)

• For 3D visualization of a real track with a selection of Photos in the interest points.

### Geographic Information Systems for geographical analysis

## QGIS (https://www.qgis.org/en/site/)

- Download and install the English version of QGIS3.2 version that suits with your PC (32 bit vs. 64 bit). https://qgis.org/en/site/forusers/download.html#
- Get help from the training materials developed for teachers and accessible from Daylighting Rivers daylightingrivers.com